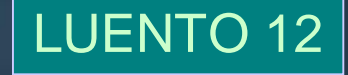

## Käyttöjärjestelmät II

# Tietoturva - esimerkki KJ:t UNIX/Linux: Ch 10.7 [Tane 01] W2000: Ch 11.8 [Tane01], Ch 16.6 [Stal 05]

### Distributed Processing Ch 14 [Stal 05]

# Käyttöjärjestelmät II

# **UNIX tietoturva Ch 10.7 [Tane 01]**

### **Unix tietoturva**

n **Käyttäjän tunnistus, tiedot PCB:ssä** u UID (User ID) F kokonaisluku 0-65535 u GID (Group ID) n **Tiedostossa vastaavasti** u omistaja, joka voi muuttaa oikeuksia u oikeudet omistajalle, ryhmälle ja muille n **Tiedoston käyttö: tarkista onko omistajalla/ryhmällä tarvittavat oikeudet tiedostoon** u tarkistus vain tiedoston avaamisen yhteydessä n **Kaikki KJ oliot ovat "tiedostoja"**

# **UNIX käyttöoikeudet**

n **Tiedoston attribuutit (i-node)**

u omistaja (uid), ryhmä (gid)

u käyttöoikeudet (mode-kentän rwx-bitit)

### n **Käyttäjän uid ja gid käyttäjätietokannasta**

- u **/etc/passwd** uid ja ensisijainen gid
- u **/etc/group** käyttäjän muut ryhmänumerot
- n **uid ja gid periytyvät lapsiprosesseille ja edelleen luoduille tiedostoille**

u voi vaihtaa ohjelmallisesti

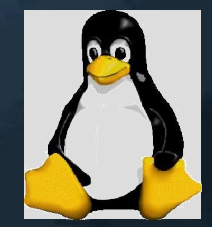

# **UNIX käyttöoikeudet**

- n **rootilla (uid=0) kaikki oikeudet kaikkeen**
- n **Käyttäjien jaottelu**
	- u **u** omistaja
	- u **g** samaan ryhmään kuuluvat
	- u **o** muut käyttäjät
- n **Oikeuksien jaottelu u, g, o**
	- u **-** ei mitään
	- u **r** lukuoikeus
	- u **w** kirjoitusoikeus (oikeus muuttaa)
	- u **x** suoritusoikeus
- n **Uusien tiedostojen käyttöoikeudet PCB:ssä olevan umask-oletuksen mukaan**
	- u periytyy rajoitetusti
	- u käyttäjän oikeudet, umask, luonnin optiot

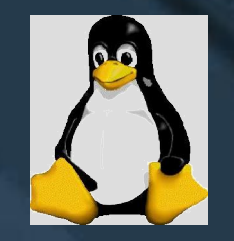

# **UNIX käyttöoikeudet**

#### n **Hakemiston käyttöoikeudet**

- u **r** oikeus listata hakemiston sisältö
- u **w** oikeus poistaa tiedosto hakemistosta
- u **x** oikeus käyttää hakemistonimeä polkunimessä
- n **Oikeudet oltava kaikkiin polkunimen osiin**
- n **Käyttöoikeuden hetkellinen laajennus, esimerkki:**
	- u vain rootilla w-oikeus */etc/passwd* tiedostoon
	- u *passwd*-ohjelmalle asetettu **SETUID** bitti
		- F **effective userid** on tämän ohjelman (tiedoston passwd) ownerid
	- u käyttäjä saa *passwd*-ohjelman suoritusajaksi root-oikeudet (koska root on owner), ja voi muuttaa oman salasanansa
	- u **SETGID** bitti vastaavasti (**SETGID** bitti)
		- F **effective groupid**

Fig 10-39 [Tane 01]

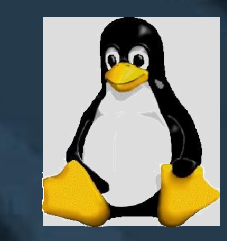

normal

- rw- --- --- 1 root

#### - srw- s--- t--- 1 root

advanced special permissions

"sticky bit" keep file on swap device

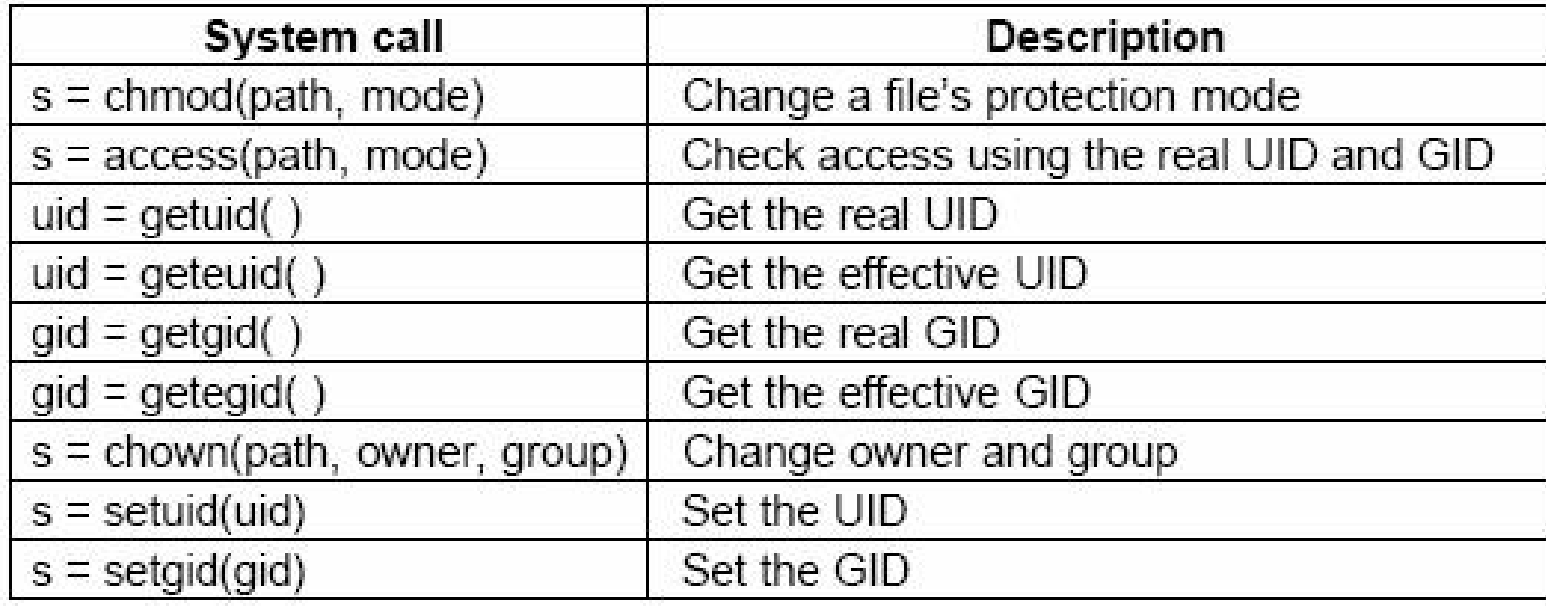

Fig. 10-39. Some system calls relating to security. The return code s is -1 if an error has occurred; *uid* and *gid* are the UID and GID, respectively. The parameters should be self explanatory.

[Tane 01]

# **UNIX: Käyttöoikeudet**

n **Eräissä järjestelmissä myös käyttäjäkohtaisia pääsylistoja (ACL)** u Solaris, HP-UX F esim. tietotekniikkaosaston kone "sirppi" F man acl u Linux F ext2:ssa varauduttu toteuttamaan Ɣ 8 tavua *i-node*:ssa

Ɣ **File ACL** ja **Directory ACL** -kentät

setfacl -m u:jussi:r tiedostoX

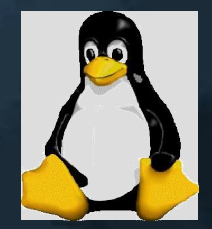

### **Linux PAM**

- n **PAM Pluggable Authentication Module**
- n **Parannettu autentikointi, hylkää huonot salasanat, vaadi salasanan vaihtoa aika ajoin**
- n **Kerberos optio**
	- u keskitetty organisaation turvajärjestelmä
	- u käyttäjän tunnistaminen
	- u TGS Ticket Granting Service
		- F valtakirjat verkkopalveluihin
		- F väärentämättömiä, vain vähän aikaa voimassa olevia valtakirjoja
- n **Älykortti- ja äänitunnistus optiot**

### **Linux ext2fs tiedonsuojaus**

n **Kuten std UNIX** u user, group, other u r, w, e, x u setuid, setgid n **Tiedostolle myös** u a append only u i immutable F ei voi muuttaa, tuhota tai vaihtaa nimeä F ei voi linkittää (hard link, symbolic link)

# **LSM - Linux Security Module**

### n **Määrittely ylimääräiselle valvontamoduulille**

- u ladattava ytimen moduuli
- u aktivoituu vasta, kun std pääsynvalvonta on ensin hyväksynyt käyttäjän tai resurssin käytön (LSM on lisäsuoja)

#### n **LSM SELinux (Security Enhanced Linux)**

- u NSA National Security Agency (USA)
- u MAC Mandatory Access Control
	- F joka tiedostolle selkeät oikeudet (write up, read down)
	- F sääntöjoukko, jota käyttäjät eivät voi manipuloida
- u jäykkä, tehokas, luotettava

### n **LSM Capabilities**

- u valtakirjaperustainen pääsynvalvonta
	- F i-node:n kentät File ACL ja Directory ACL
- u tarkemmat oikeudet sovellukselle käyttäjästä riippumattomasti
- u POSIX.1e suojausstandardi

<http://www.nsa.gov/selinux/>

# **Linux kryptografiamoduuli**

n Cryptographic API -määrittely n VFS (virtual file system) ei kutsu laiteajuria suoraan, vaan välissä on **loopback device** n Loopback device käyttää tarvittaessa kryptomoduulia aina tiedostoa käytettäessä n per hakemisto? n per tiedostojärjestelmä?

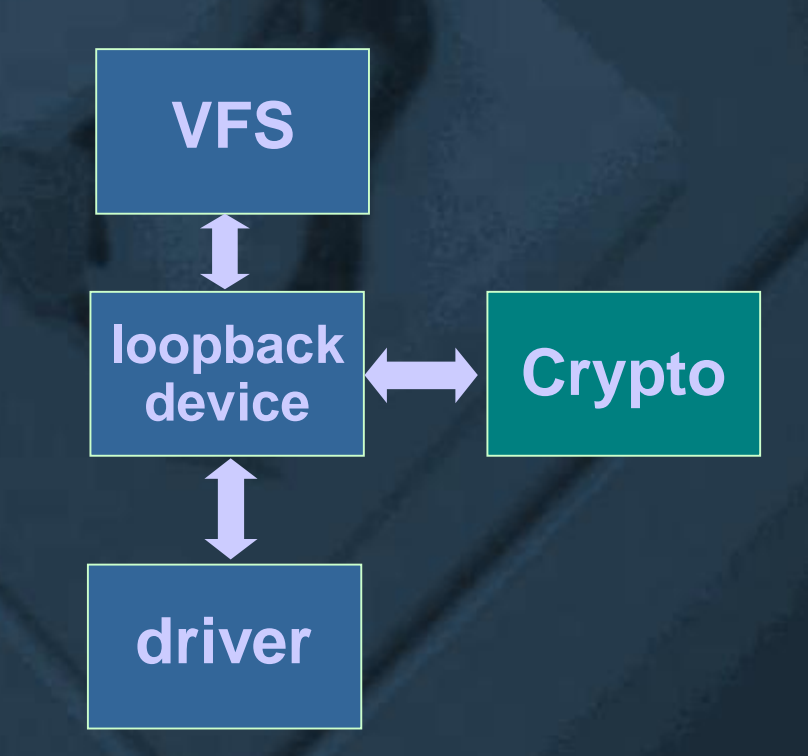

# **Käyttöjärjestelmät II**

### **Windows 2000 Tietoturva**

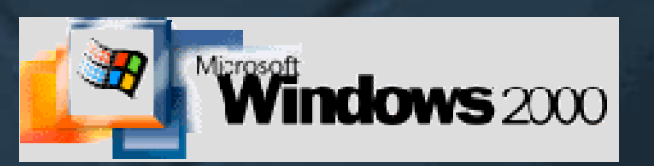

### **W2K Tietoturva**

n **Noudattaa "Orange Book" C2 luokitusta**

u Dept of Defence (US) Security requirements C2

u Trusted Computer System Evaluation Criteria

### n **C2 – ei kovin paljoa vaadittu**

u henkilökohtainen kirjautuminen (ei ryhmä)

u pääsy vain sallittuihin tiedostoihin ja ohjelmiin

n **Muita, parempia turvatasoja**

u B1, B2, B3

<http://www.dynamoo.com/> orange/summary.htm  $\sqrt{\frac{1}{C}}$ 

- F B1: kuten C2 ja Mandatory Access Control (MAC)
- F B3: kuten B2 ja kaiken monitorointi ja suojausdomainit

u A1, A2

F A1: kuten B, mutta formaalisti todistettu oikein toimivaksi

F A2: määritellään joskus myöhemmin

# **W2K Suojausympäristö**

n **Joka prosessilla suojauslipuke (access token)** (valtakirja)u prosessin tunnistetiedot, "kuka minä olen" F annetaan järjestelmään kirjautumisen yhteydessä F omistaja, ryhmä (POSIX) u luotaville objekteille määrätyt oletusoikeudet F default ACL u mahdolliset erityisoikeudet ('special power') F shutdown, write file Y u periytyy lapsiprosesseille u voidaan muuttaa prosessikohtaisesti n **Joka oliolla suojauskuvaaja (security descriptor)**

- u suojauskuvaajassa pääsylista
	- F discretionary ACL

Fig 16.12 (b,c) [Stal 05]

Fig 16.12 (a) [Stal 05]

n **Tarkistus: vertaa prosessin (käyttäjän) pääsylippua olion (kohteen) pääsylistaan**

# **W2K suojauskuvaaja (security descriptor)**

#### n **Joka oliolla oma suojauskuvaaja**

- u "kuka saa tehdä mitä?"
- u lipukkeita (esim. mitkä kentät käytössä)
- u kohteen omistaja (**owner SID**) tai ryhmä (**group SID**)
	- F joku olion luojan suojauslipukkeen SID'eistä
- u **DACL pääsylista** (discretionary access control list)
	- F ketkä käyttäjät, mitkä ryhmät saavat käyttää
	- F omistaja voi manipuloida
- u **SACL pääsylista** (system ACL)
	- F mitä auditiointilokiin, erityisoikeuksien käyttö
	- F omistaja ei saa manipuloida (yleensä)

*discretionary = vapaa harkinta, päätösvalta, harkinnan varainen*

KJ-II K2006 / Auvo Häkkinen - Teemu Kerola 21.4.2006 16

### Fig 16.12 (b) [Stal 05]

# **W2K suojattujen olioiden käyttö**

#### n **Ensimmäinen viite (esim. tiedoston avaus)**

- u vertaa prosessin pääsylippua olion pääsylistaan (DACL)
- u etsi ensimmäinen **ACE** (access control element), joka sopii tähän käyttäjään tälle käyttötavalle
- u jos kaikki kunnossa, anna **kahva** (**handle**, valtakirja) olioon

#### n **Myöhemmät viitteet kahvan avulla**

- u tarkista aina, että käyttötapa on sellainen, joka oli mukana jo ensimmäisellä kerralla kun pääsy olioon sallittiin
- u jos prosessi yrittää saamansa "read"-oikeuden asemesta kirjoittaa, niin se ei onnistu
- u jos olion omistaja poistaa "read" oikeuden, niin se ei estä vanhoja käyttäjiä lukemasta

# **W2K DACL – Discretionary ACL**

n **Koostuu useasta pääsyelementeistä**

u **ACE** (Access Control Element)

- n **Kaksi ACE-tyyppiä**
	- u **Allow** kuka ei saa käyttää ja miten
	- u **Deny** kuka saa käyttää ja miten

#### Fig 16.12 (c) [Stal 05]

### Fig 11-43 [Tane01]

n **Käyttö: käy listaa läpi kunnes tälle käyttäjälle (SID) ja käyttötavalle löytyy ensimmäinen ACE ja menettele sen mukaan** u sijoita Deny ACE -elementit ennen Allow ACE –elementtejä! F esim. kaikki saa, mutta Elvis ei n **Käyttötavat koodattu pääsyoikeusmaskiin (access mask)** u ks. seuraava kalvo (Fig 15.12 [Stal01])

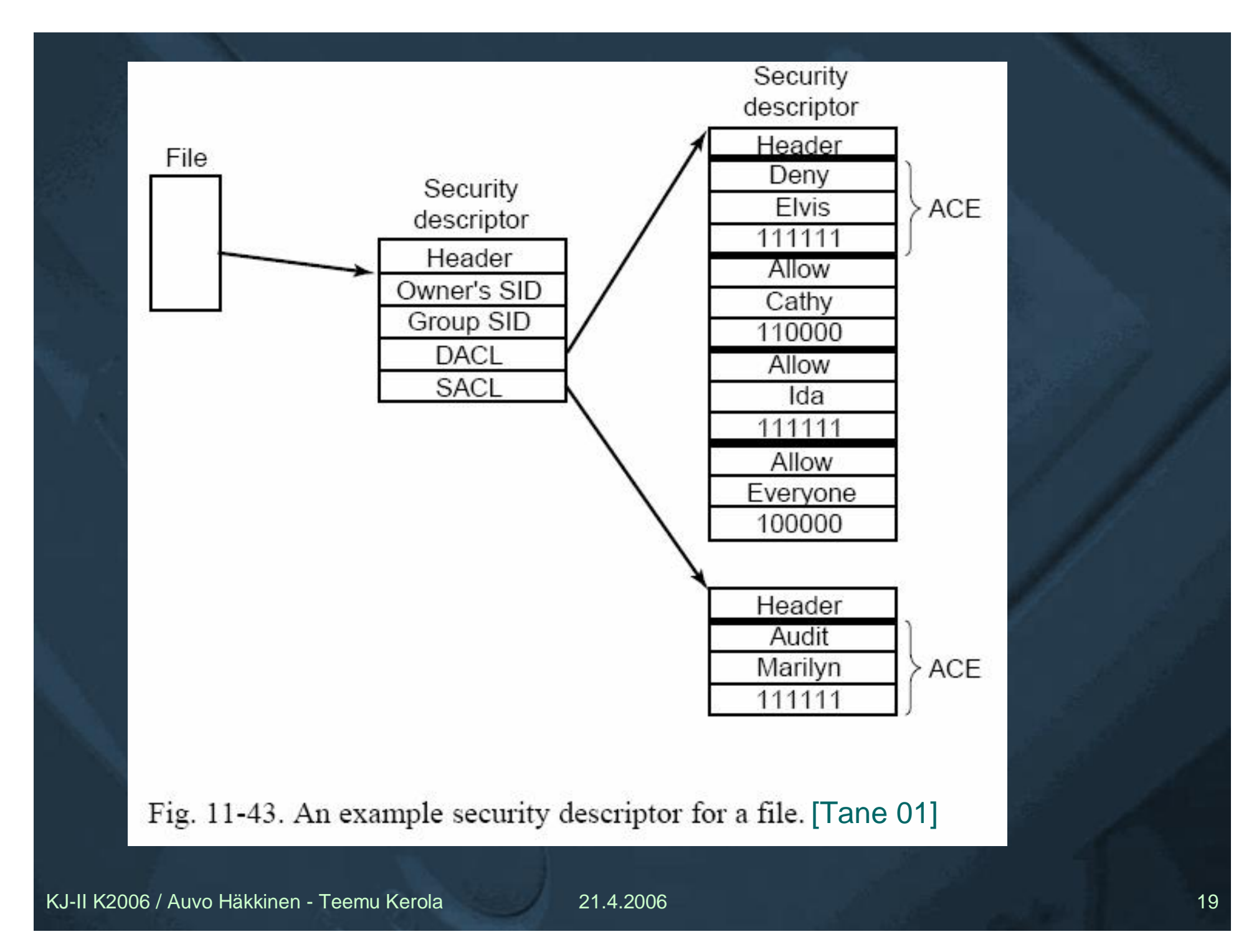

# **W2K DACL Esimerkki (NTFS)**

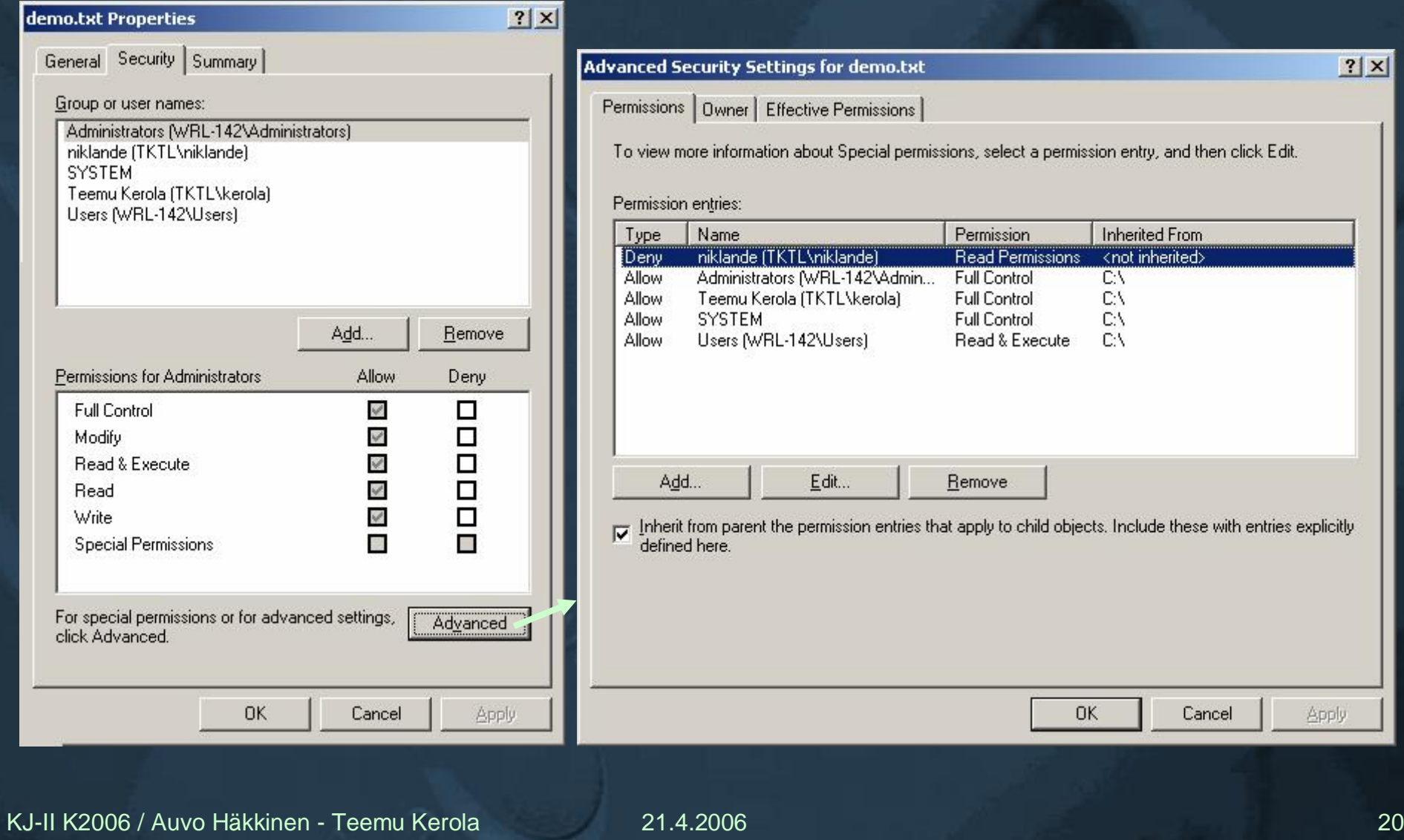

 $?|X|$ 

## **W2K pääsyoikeusmaski (access mask)**

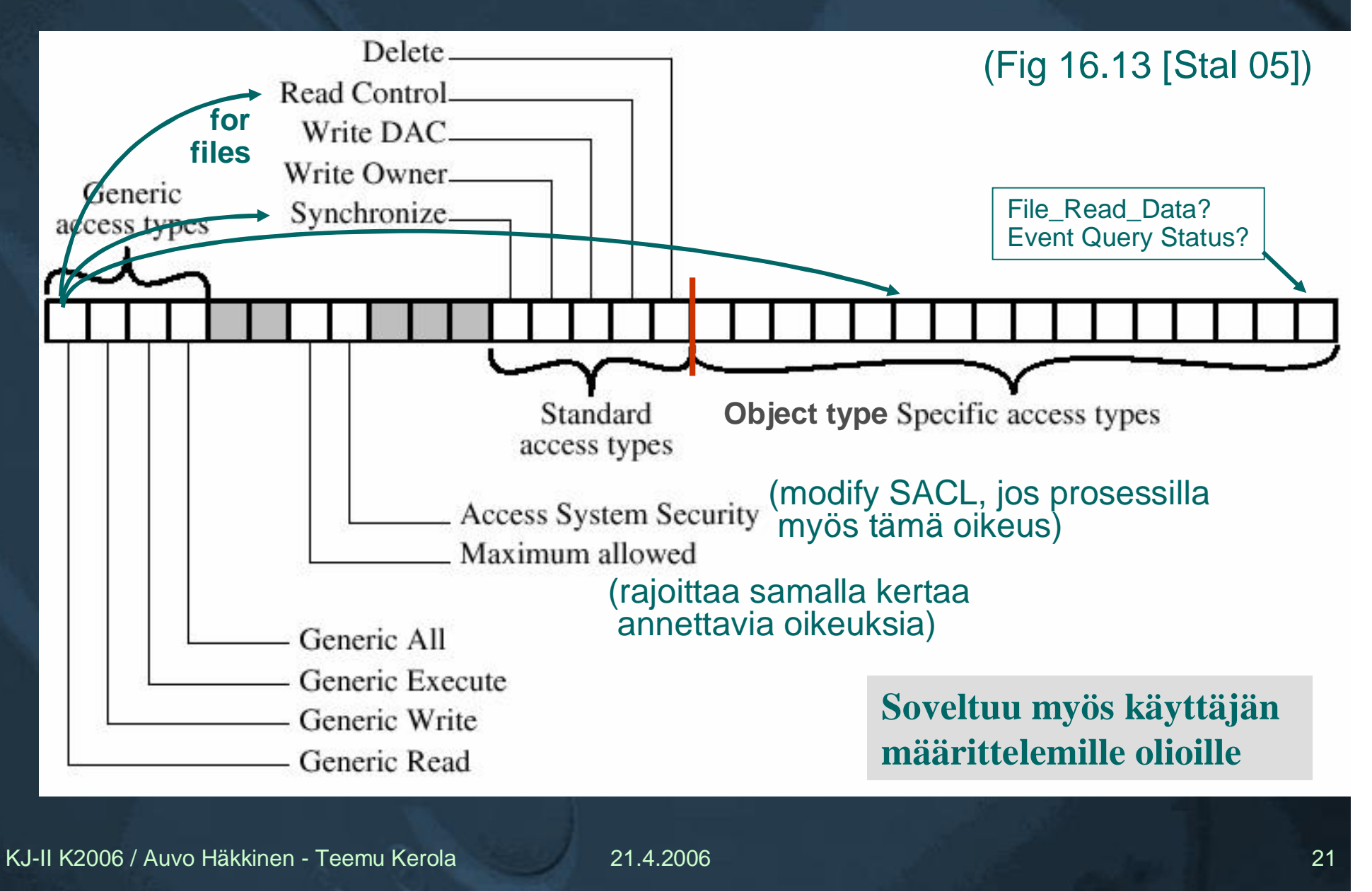

# **W2K SACL – Security ACL**

- n **Mistä tapahtumista tähän olioon kerätään auditointilokia**
	- u käyttäjä ei tiedä
	- u olion omistaja ei tiedä, ei voi muuttaa
- n **Esimerkkejä**
	- u Marilyn'in kaikki operaatiot tähän olioon pistetään lokiin

Fig 11-43 [Tane 01]

u Kaikkien käyttäjien kaikki operaatiot tähän suojattuun olioon pistetään lokiin

n **Auditointiloki on olio, jolla oma suojauskuvaaja ja DACL pääsylista**

# **W2K Security API**

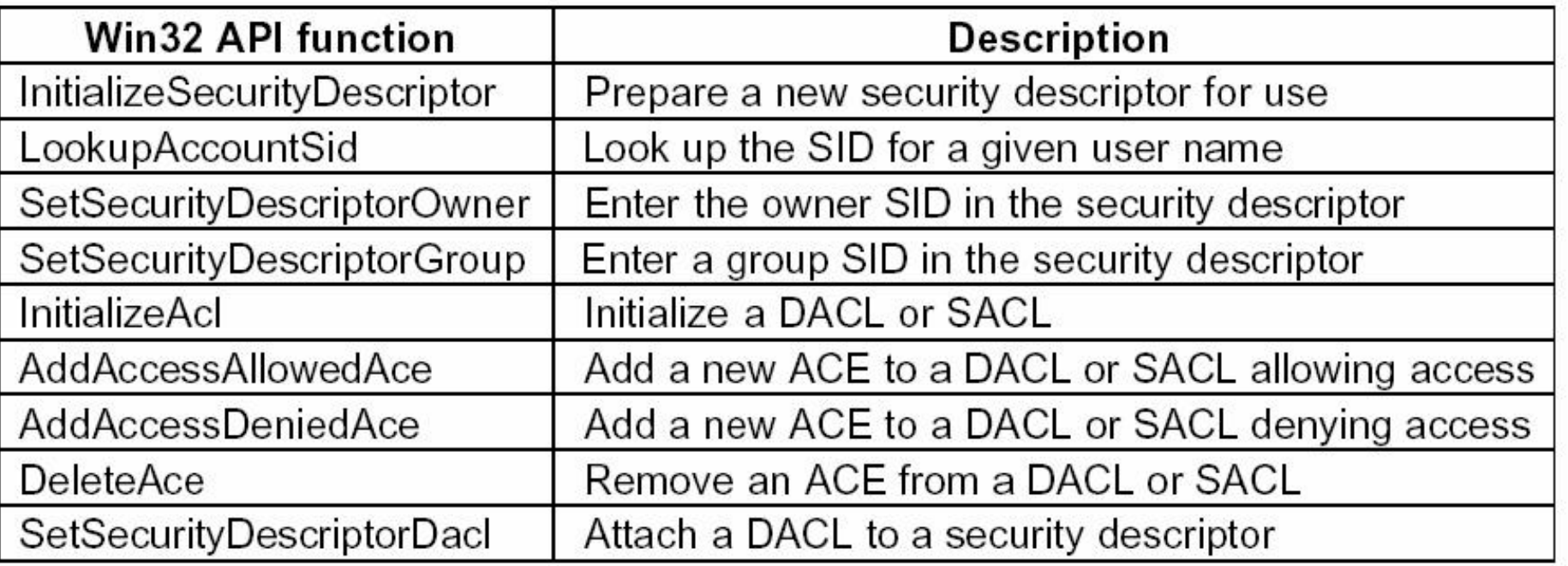

Fig. 11-44. The principal Win32 API functions for security.[Tane 01]

ACL tarkemmin: Microsoft TechNet artikkeli: click

# **Operating Systems II**

# Distributed Processing

### Ch 14 [Stal 05]

### **Distributed Processing**

n **Survey of distributed processing capabilities** u client-server u database applications u middleware u distributed message passing u remote procedure calls u clusters Now: Ch 14

Oper. Syst. II

n **Distributed Process Management** u "what is in the OS to support distributed processing?"

Later: Ch 15 separate course on Distr. Systems (Hajautetut järj.)

### **Client/Server**

n **Server provides shared services** u database server u name server u web server u password server n **Access through network (LAN, WAN, Internet)** n **Server may also be a client** n **Database server** u database layer below application layer Fig 14.2 [Stal 05] Fig 14.3 [Stal 05]

Fig 14.1 [Stal 05]

### **Client/Server Application Classes**

n **Where is processing done? What part?** u Host-based F E.g., stupid terminal, not really a client u Server-based F E.g., web browsing u Cooperative processing F E.g., general database application u Client-based  $F$  E.g., web browsing with applets n **Which class best for this application?** n **What OS support is available?** Fig 14.5 [Stal 05]

### **Middleware**

n **What if client does not know who the server is?** u "I just want this type of service" n **Clearinghouse for service requests: middleware** u uniform access to many resources u platform independent F OS: Unix, Linux, SVR4, W2000 F database: Oracle, Gupta F DECnet, Novell, TCP/IP Fig 14.8 [Stal 05] Fig 14.9 [Stal 05] Fig 13.10 [Stal01] Fig 14.6 [Stal 05]

## **Distributed Message Passing**

n **Plain messages for client/server**

- u reliable or not? blocking or not?
- n **RPC Remote Procedure Call**
	- u use just like local procedure calls
	- u standardized interface
	- u reusable modules
	- u parameter problems
		- F marshalling
		- F pointers call-by-reference
	- u non-persistent/persistent binding
		- F save handle for remote process or not?
	- u synchronous/asynchronous (to block or not)
- n **RMI Remote Method Invocation**
	- u for Java users

Fig 14.10 (a) [Stal 05]

Fig 14.11 [Stal 05]

Fig 14.10 (b) [Stal 05]

Fig 14.12 [Stal 05]

## **Object Oriented Mechanisms**

- n **ORB Object Request Broker**
	- u higher level concept than RPC or RMI
- The good thing about standards is that you can choose which one **to use**
	- u **DCOM** Distributed Component Object Model
		- F Microsoft, Digital
		- F each object can have multiple interfaces
			- interface must be defined when requesting service
	- u **CORBA** Common Object Request Broker Architecture
		- F OMG Object Management Group (non-profit)
		- F IBM, Apple, Sun, …
		- F **ORB** (Object Request Broker) to ORB communication
		- F **IDL** (Interface Definition Language) for programming language independent interface definition
			- one interface per object

Fig 14.10 (c) [Stal 05]

### **Cluster Computer**

### **Shared memory multicomputer**

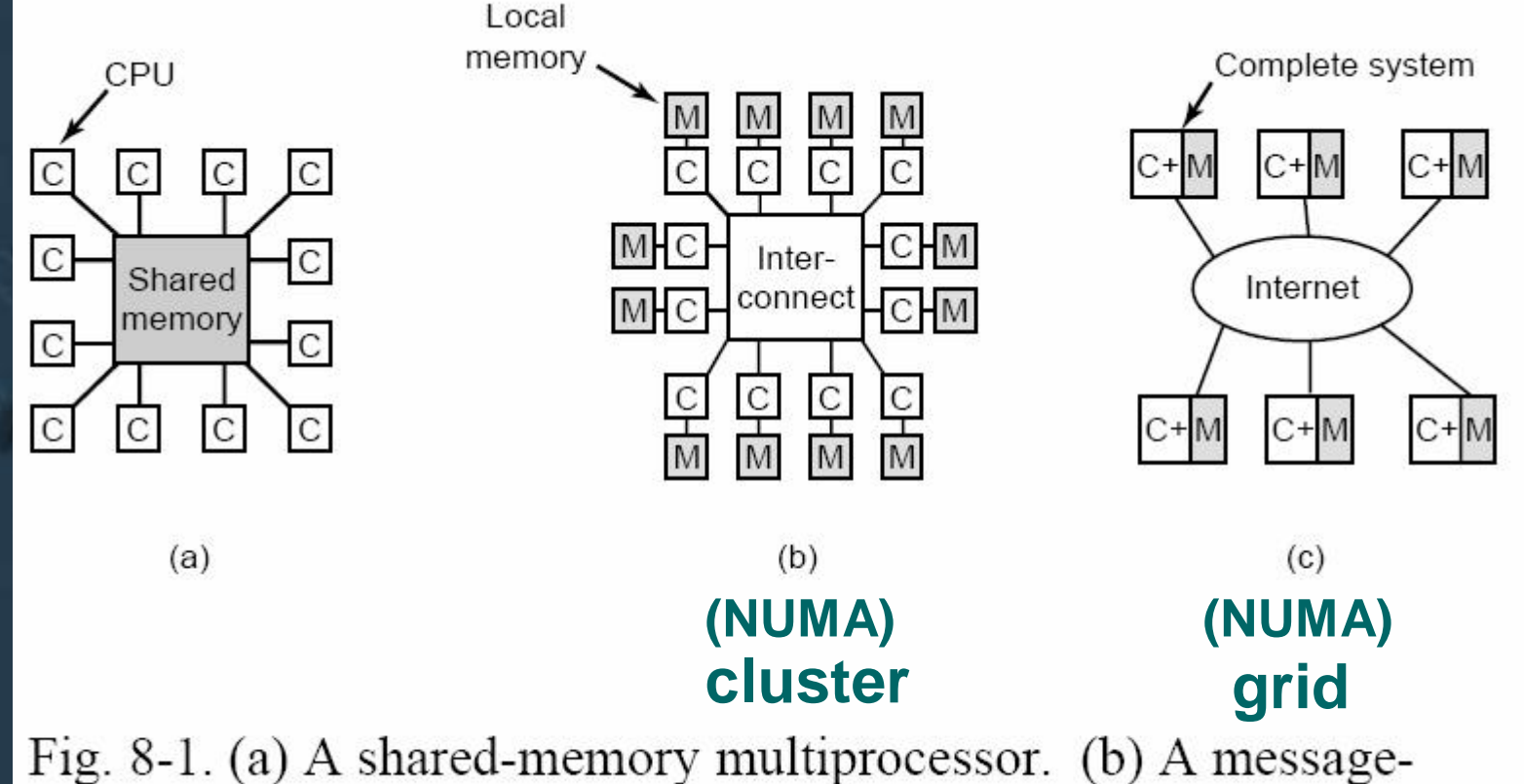

passing multicomputer. (c) A wide area distributed system.[Tane 01]

### **Cluster**

n **Cluster, multicomputer, COWS (cluster of workstations)** n **Many whole (similar?) computers** u can work independently if needed n **Interconnected** n **Work together** n **Unified computing resource** u e.g. memory, disk n **Illusion of one machine**

### **Benefits of Clustering**

n **Absolute (?) scalability** n **Incremental scalability** n **High availability** n **Superior price/performance** u as compared to what? SMP? Grid? Supercomputer?

### n **Disadvantages?**

u more complexity than uniprocessing or SMP F E.g., synchronization u communication delay vs. memory access u which applications suitable for it?

# **Cluster Configurations**

n **Shared disk or not?**

#### n **Passive standby**

u you would call this "clustering"?

F need many whole computers

#### n **Active secondary**

u separate servers

F each has its own disks

u servers connected to disks – "shared nothing"

F shared disks, disks partitioned to servers

F each disk has one "owner" (user)

u servers share disks

- F shared disks
- F need mutex locks

### Tbl 14.2 [Stal 05]

Fig 14.13 [Stal 05]

# **Cluster Failure Management**

#### n **High Performance Cluster**

- u no redundancy, just lots of processing power
- u example: Magnetic Resource Image (MRI) scanner

#### n **Highly Available Cluster**

- u probably all resources available
	- F some resources serve as backups
- u no guarantee of transaction execution
- u application provides for consistency
- u example: soft real time

#### n **Fault Tolerant Cluster**

- u guarantees that all resources available
	- F HW redundancy, transaction logging
- u application does not need to provide consistency
- u trouble at resource X?
	- F start using alternative (spare) resource **failover** (varalaite käyttöön)
	- F repair X or replace X
	- F return to using X

**failback** (laite takaisin käyttöön)

u examples: hard real time, aircraft control system

### **Load Balancing Cluster**

n **Incremental scalability** u automatic use of new resources n **Migrate services/work from one computer to another** u how to migrate processes? F code, data, PCB? n **Load balancer node** u one node dedicated to load balancing n **Example** u e-business with high user volumes

# **Cluster Application Concurrency**

- n **Must have application level concurrency**
	- u middleware layer to enable co-operation u how to find it?
- n **Parallelizing compiler**
	- u compiler does the parallelization work
		- F "dusty decks" OK, though may not be so good
	- u may make compiled application dependent on cluster size

#### n **Parallelized application**

- u programmer does the parallelization work
	- F hard work, complex
- u may make application really dependent on cluster size
- n **Parametric computing (parallelized problem)**
	- u run many instances of same application, one in each node, with different parameters
		- F simple, but not suitable so often

KJ-II K2006 / Auvo Häkkinen - Teemu Kerola 21.4.2006 37

Fig 14.14 [Stal 05]

## **Cluster Middleware**

### Fig 14.14 [Stal 05]

- n **Single everything feels like one computer**
	- u system image, entry point, control point
	- u virtual networking
	- u memory space
	- u job management
	- u user interface
	- u I/O space
	- u process space
- n **Checkpointing**
	- u failure recovery
- n **Process migration**
	- u load balancing

#### Sony/Toshiba/IBM Cell Processor Architecture

This diagram is based on data released by STI Some acronyms have changed:  $SPE = APU$ ,  $PPE = PU$ 

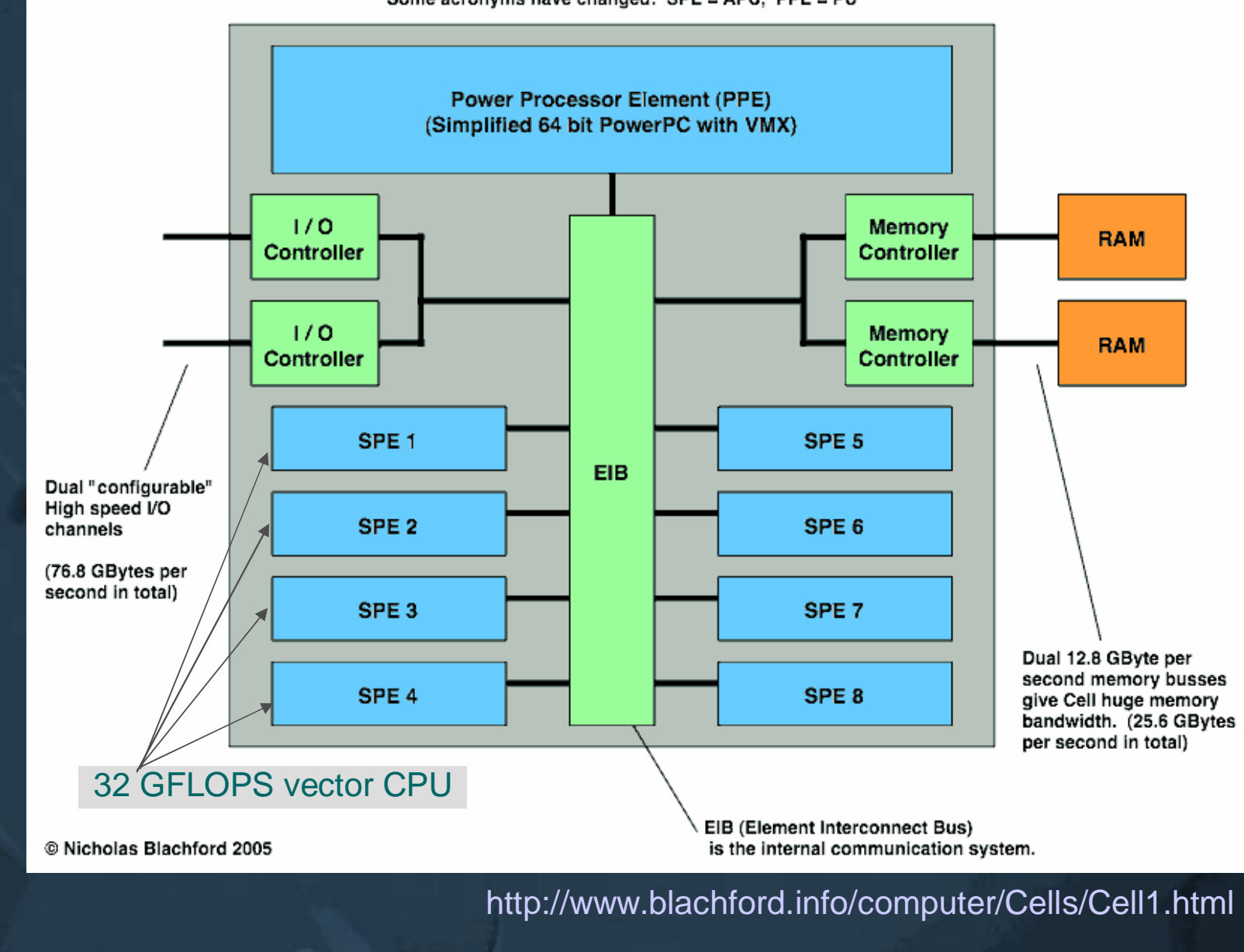

# **Cell Operating System**

- n **Cell OS?**
- n **Load balancing?**
- n **Migration?**
- **Shared mem?**
- n **Parallelizing compiler?**
- n **Shared memory cluster?**
- n **Distributed shared memory cluster?**

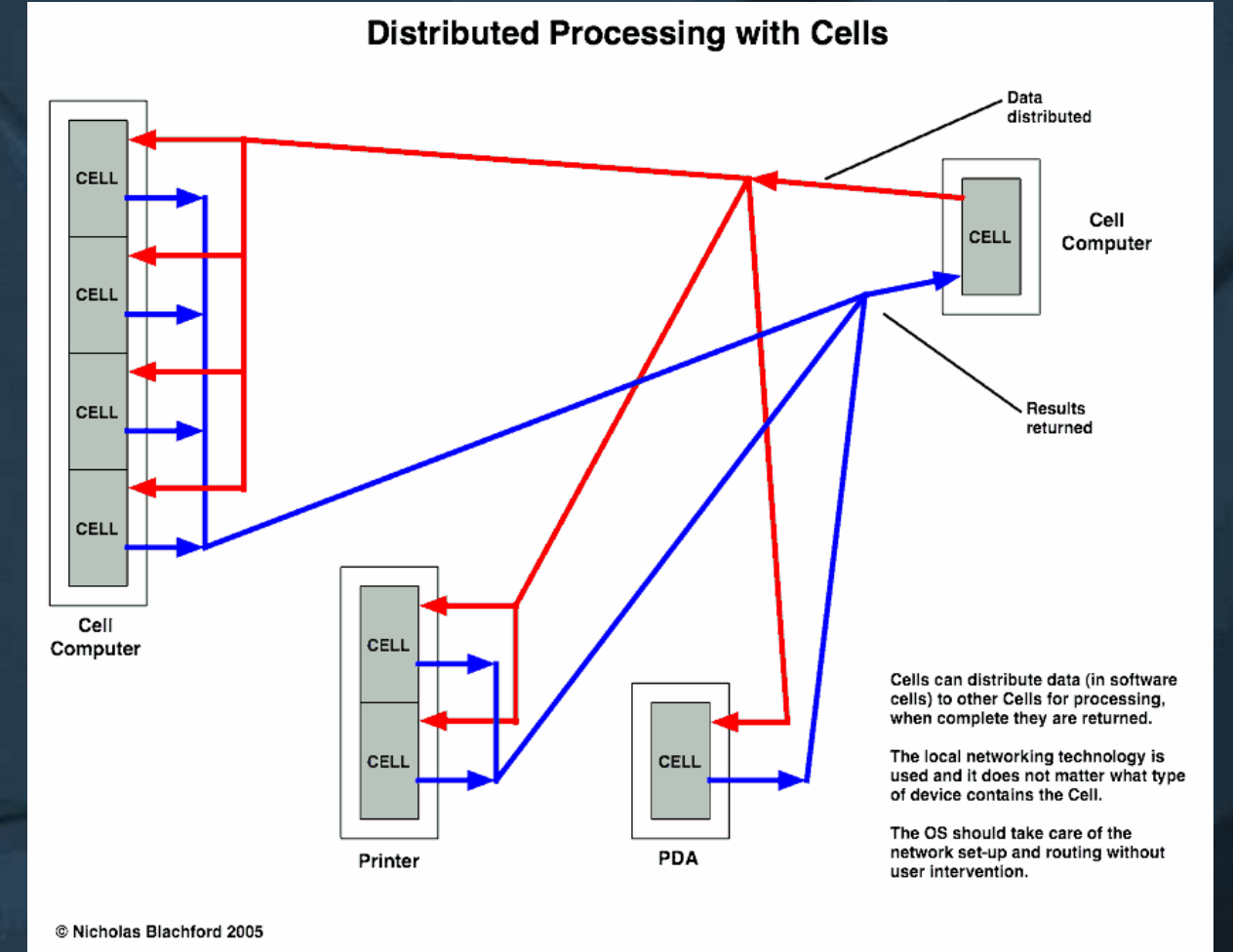

<http://www.blachford.info/computer/Cells/Cell1.html>

# **W2000 Cluster Server (Wolfpack)**

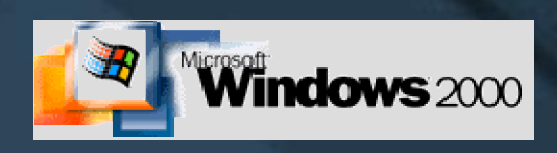

#### n **Shared nothing**

Fig 14.15 [Stal 05]

- u shared disk, each disk volume has one owner/user
- u max 32 nodes, max 32 GB memory

#### n **Cluster service (cluster middleware)**

u at each node

#### n **Cluster node** *resource*

- u disk drive, network card, application, database, TCP/IP address, …
- u "*online*", if resource available to others
- u packaged into *groups*
	- F e.g., all resources needed to run one application
	- F unit of failover and load balancing
- n **(New and better: W2003 Cluster Server)**

### **W2000 Cluster Service** (contd)

n **Middleware layer**

#### n **Node manager**

- u who is in cluster now?
- u hearbeat messages to other node managers
- u no heartbeat from node X for a while  $\rightarrow$  X is dead!
- n **Configuration database manager**
	- u who owns what resources
	- u fault-tolerant transactions
- n **Resource manager & failover manager**
	- u startup, reset, failover
- n **Event processor**
	- u cluster components synchronize with events

Fig 14.15 [Stal 05]

# **Beowulf Cluster with Linux**

#### n **Beowulf 1994**

- u are many cheap PC's better than one good workstation?
- u yes….

#### n **Beowulf features**

- u normal cheap components, no custom components, many vendors
- u dedicated processors, dedicated network
- u one controlling node (**front end node**, or **head node**)
- u similar slave computers (for easy load balancing)
- u scalable I/O
- u freely available software
- u freely available distribution computing tools
- u give design and improvements to the community (free?)

#### n **Examples**

- u ETH Zurich, 251 nodes, 502 processors (June 2001)
- u Niflheim Linux cluster, 5.0-TeraFLOPS, 945 node supercomputer
- n **Beowulf Cluster with Windows**

KJ-II K2006 / Auvo Häkkinen - Teemu Kerola 21.4.2006 43

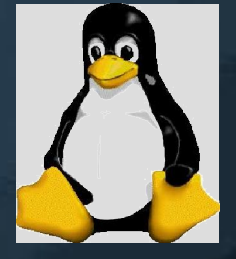

Fig 14.18 [Stal 05]

# **Beowulf Software**

- n **Each node has own copy of Linux kernel**
- n **Autonomous Linux system**
- n **Kernel extensions to participate in global namespaces**
	- u cluster middleware
	- u Beowulf Distributed Process Space (BPROC)
		- F start remote processes without login
		- F remote processes visible in cluster *front end* node
	- u Beowulf Ethernet Channel Bonding
		- F load balancing over multiple Ethernets
		- F LAN, not WAN, not internet
	- u Pvmsync
		- F distributed synchronization within cluster
	- u EnFuzion
		- F tools for parametric computing
			- control jobs in remote nodes

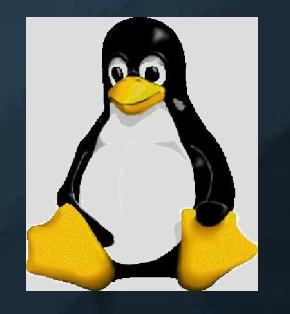

Fig 14.18 [Stal 05]

# **Grid Computing**

- n **Utilize idle computing resources in Web**
	- u home computers?
	- u company computers?
- n **Many layers to utilize heterogeneous computers**
	- u **application layer**
	- u **collective layer** for coordination
	- u **resources layer** for sharing resources
	- u **connectivity layer** for connections
	- u **fabric layer** for physical resource usage
- n **Examples**
	- u SETI@home
- click
- u Globus toolkit for business solutions (Globus Alliance)

KJ-II K2006 / Auvo Häkkinen - Teemu Kerola 21.4.2006 45

 $\mathbf C$ 

 $\mathsf{C}$ 

 $\mathsf C$ 

 $\overline{C}$ 

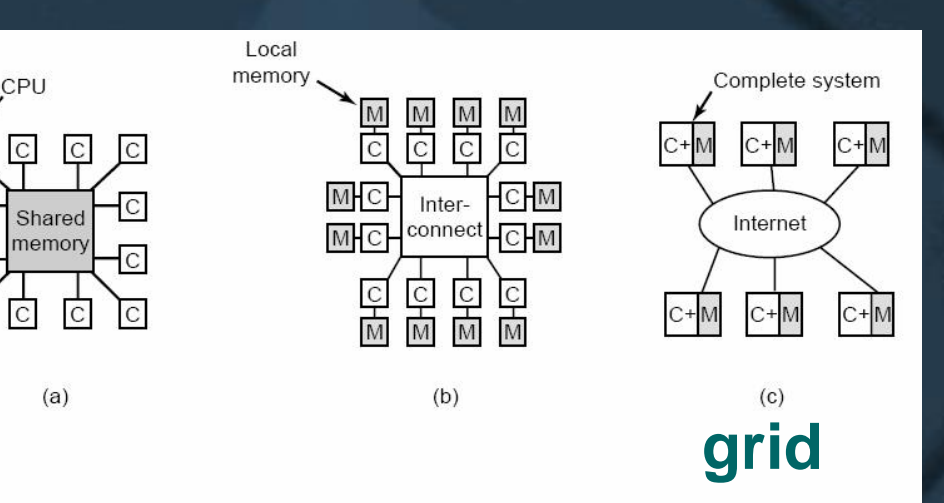

Fig. 8-1. (a) A shared-memory multiprocessor. (b) A messagepassing multicomputer. (c) A wide area distributed system.

[Tane 01]

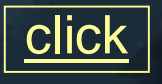

### **Review Questions**

n **How do Linux and W2000 security features differ?** n **What is good/bad with Linux/W2000 security?** n **What can be done with Linux but not in W2000?** n **What can be done with W2000 but not in Linux?**

n **What is needed from OS to support clusters?** n **What is needed from OS to support grids?** n **What synchronizations primitives can (not) be used with clusters?**

n **What synchronizations primitives can (not) be used with grids?**

### **-- END --**

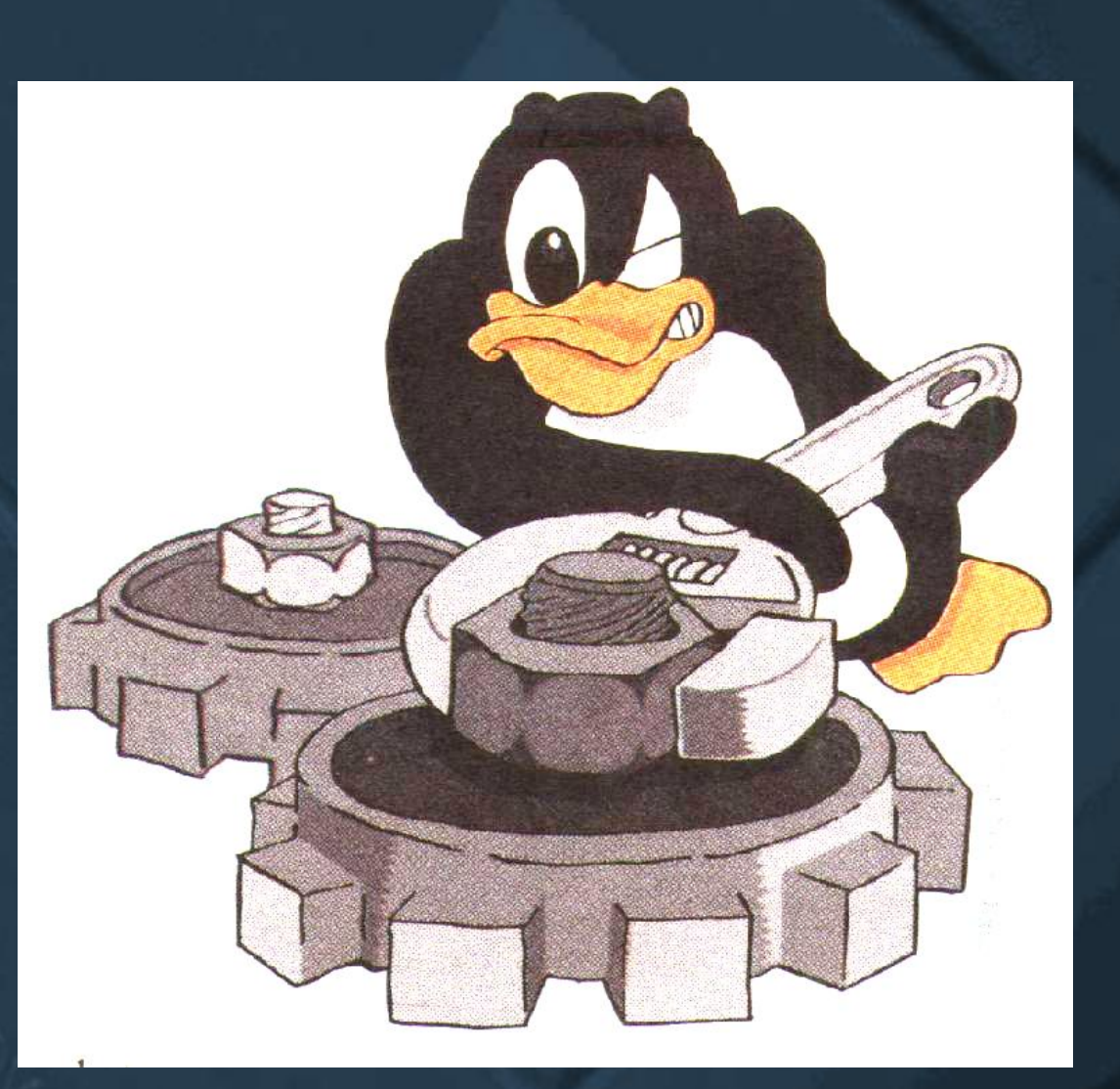

# **Operating Systems II**